## Update Academic Programs

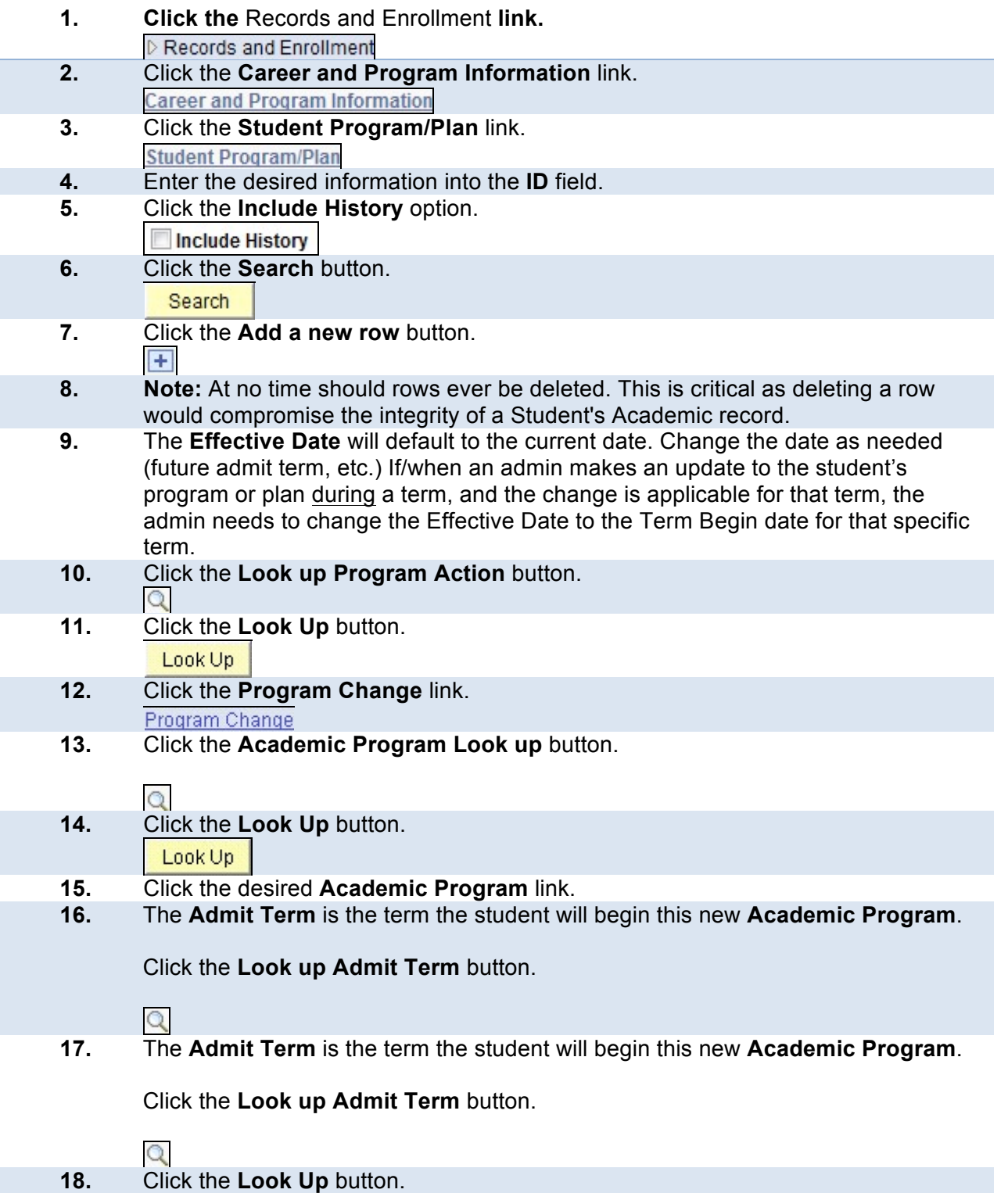

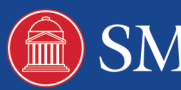

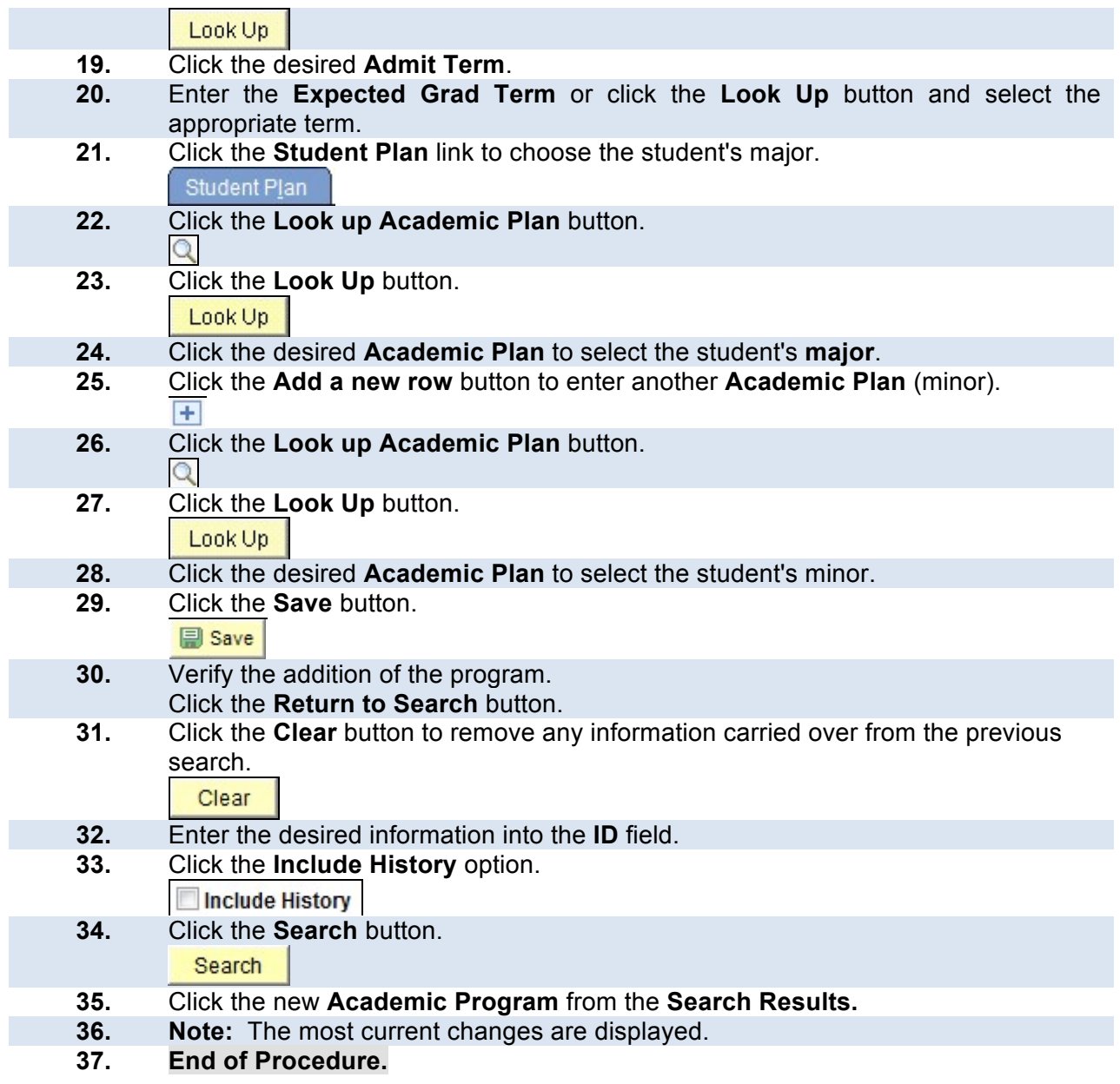

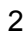

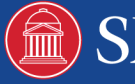